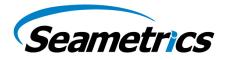

## Upgrading Older Seametrics Smart Sensors to be Compatible with Aqua4Plus 2.0

Aqua4Plus 2.0 is compatible with all LevelSCOUT/BaroSCOUT sensors, as well as PT2X's with firmware version 2.13 (including PT2X-BV sensors), and CT2X's with firmware version 2.15, TempHion's with firmware version 2.6, Turbo's with firmware version 2.3, and DO2's with firmware version 2.3

The following may be upgraded in the field with Aqua4Plus 1-9-10 to become compatible with Aqua4Plus 2.0:

Existing PT2X sensors with firmware version 2.5 or higher Existing CT2X sensors with firmware version 2.8 or higher Existing TempHion sensors with firmware version 2.1 or higher Existing Turbo sensors with firmware version 2.1 or higher Existing DO2 sensors with firmware version 2.0 or higher

To view current firmware version click .... next to the Additional Details section of the Sensor Window (Aqua4Plus 1-9-10 and older).

|            |                   | 1 23 |
|------------|-------------------|------|
| A          | dditional Details |      |
| Status:    | Inactive          |      |
| Files:     | 0                 |      |
| Power:     | Battery           |      |
| Free:      | 349,404           |      |
| Battery:   | 3.4 V             |      |
| Ref. Temp. | 25 °C / TC= 2.10  |      |

Contact your distributor or Seametrics Tech Support to receive a download link for firmware upgrade.

Once you have the firmware upgrade file saved to your PC open your existing version of Aqua4Plus and connect to the sensor. Once connected go to Configure/Advanced/Download Firmware. Password is "admin".

- 1. Download and save all data on sensor
- 2. Erase all data on sensor.
- 3. Configure > Advanced > Download Firmware

From the Load Firmware screen navigate to the location you saved the new firmware file on your PC. Select the file and click Open. Aqua4Plus will begin loading the new firmware. Once complete you'll be prompted that the firmware download was successful and the sensor window will refresh. You can now proceed with installing and using Aqua4Plus 2.0. **Note: If keeping version 1-9-10 make sure to install 2.0 in a new folder (not default).** Overwriting a previous version may cause program crashes.